Inside view

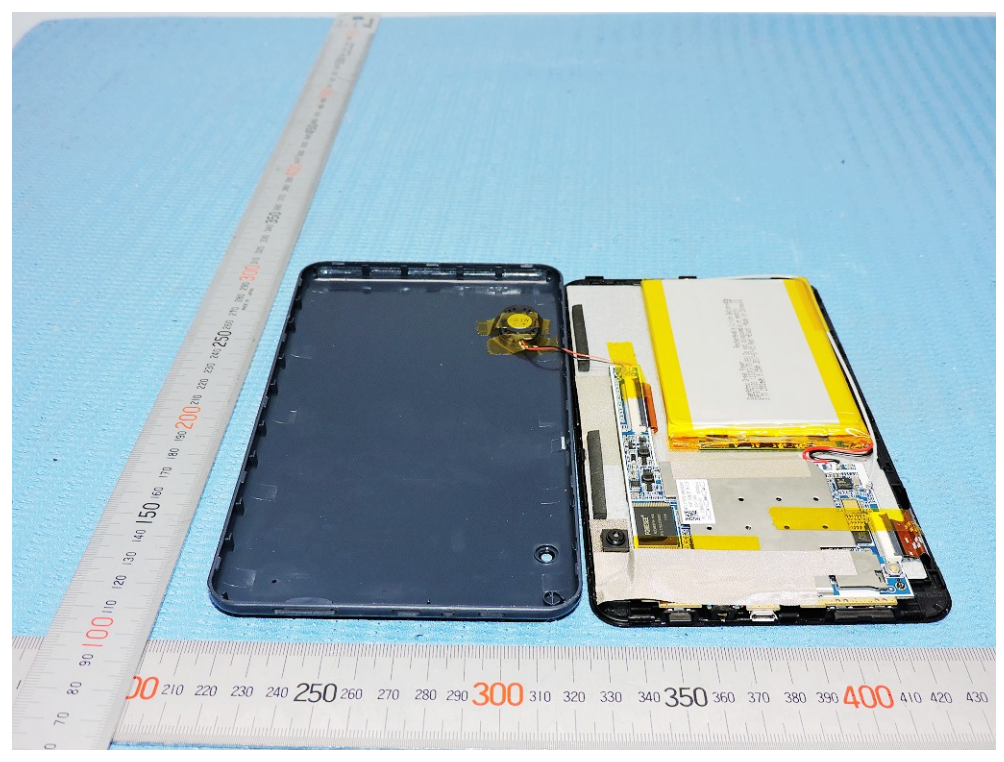

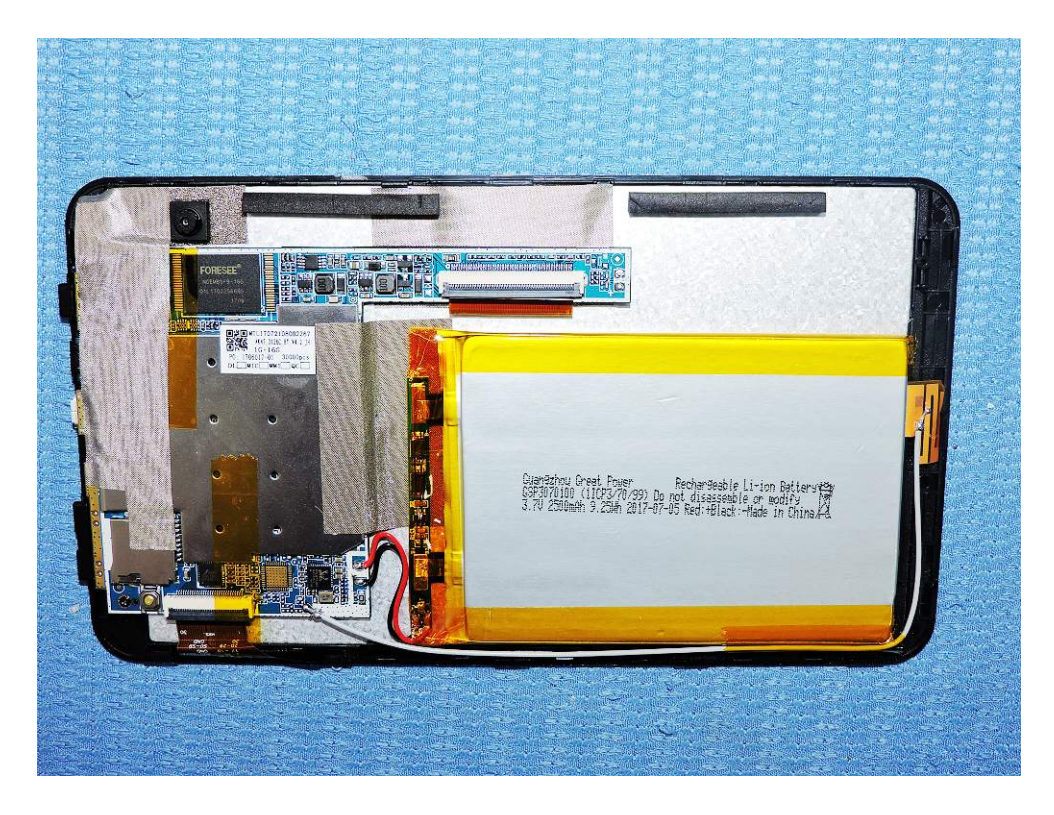

Inside view

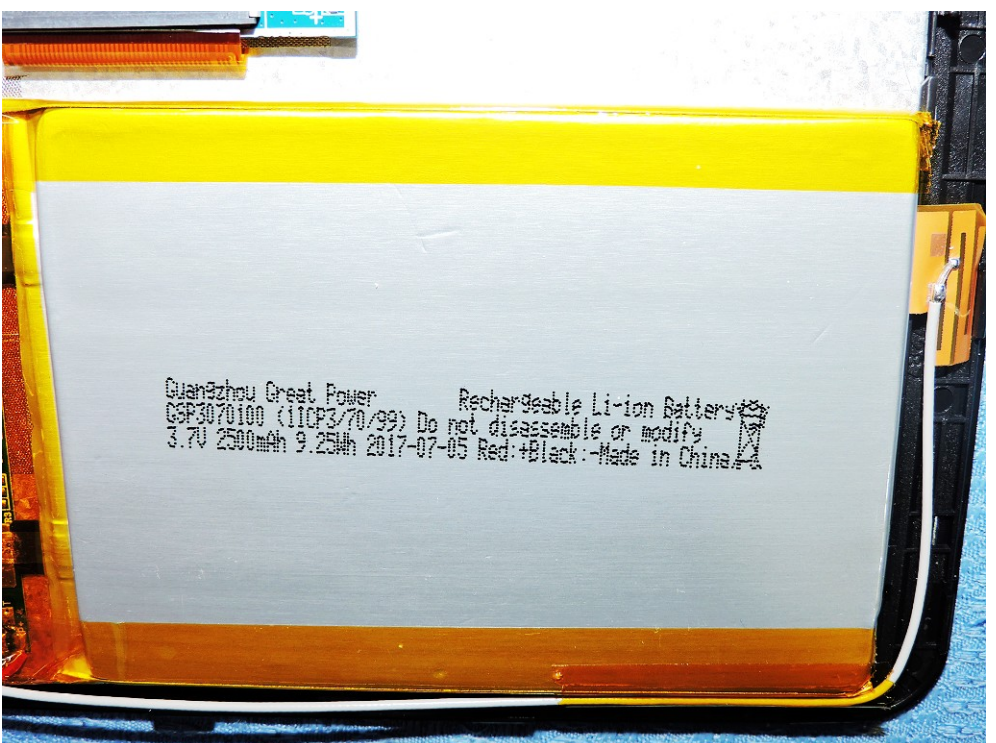

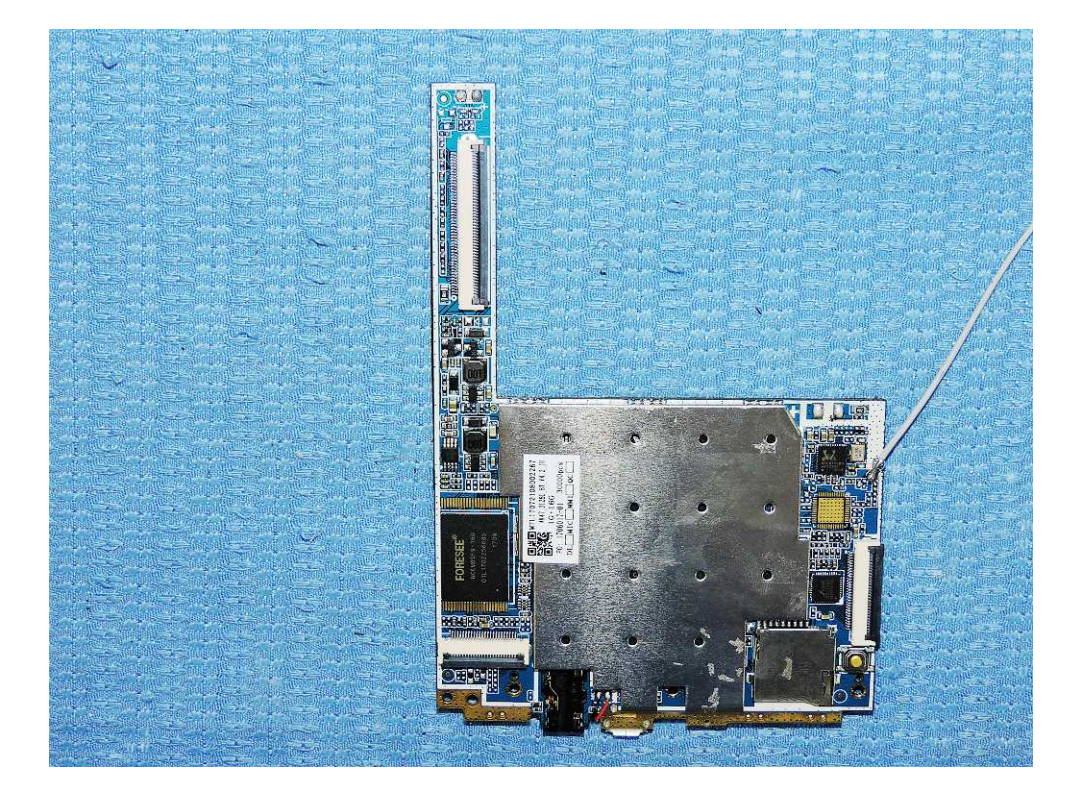

Inside view-- Configure a)

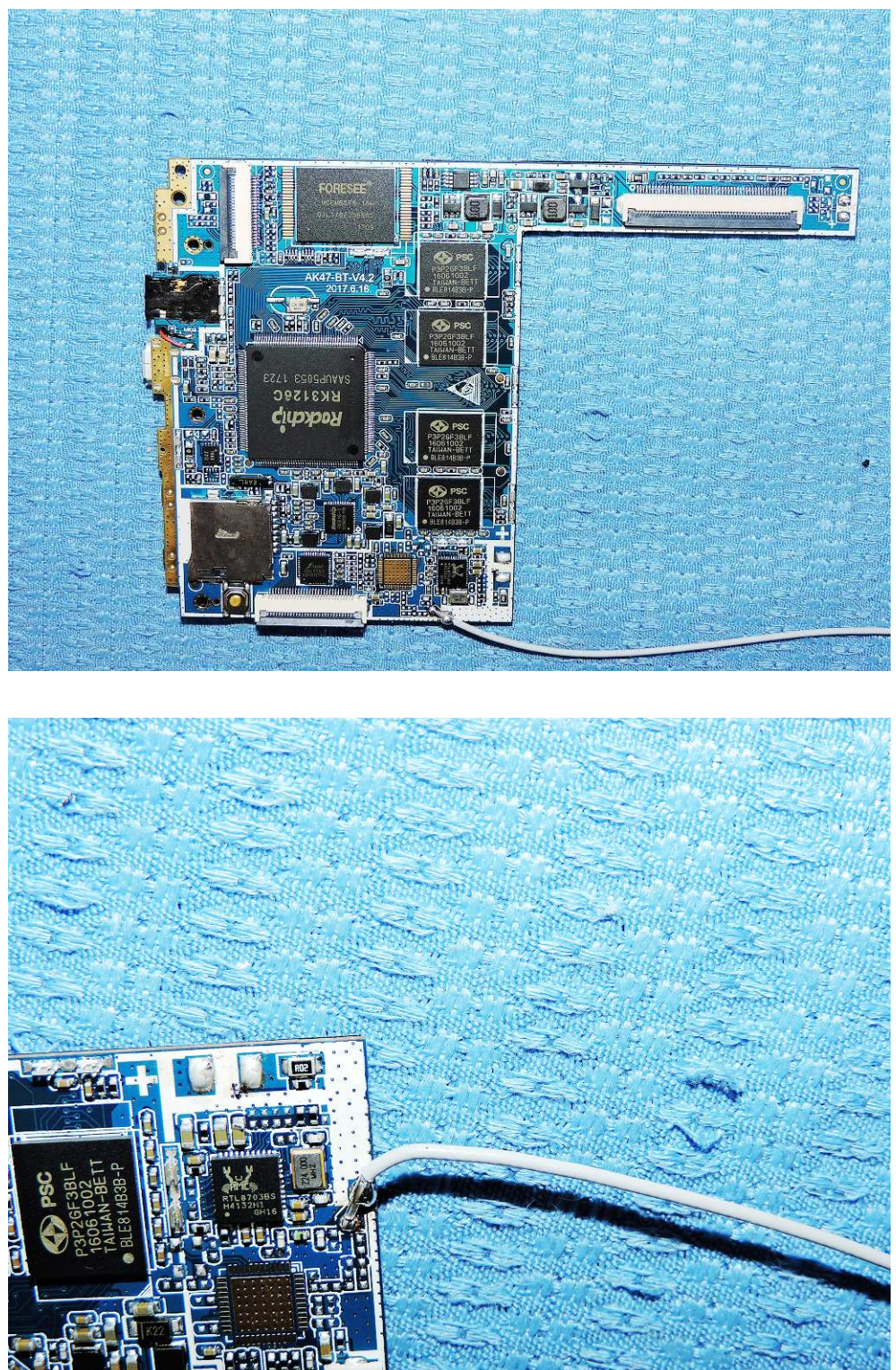

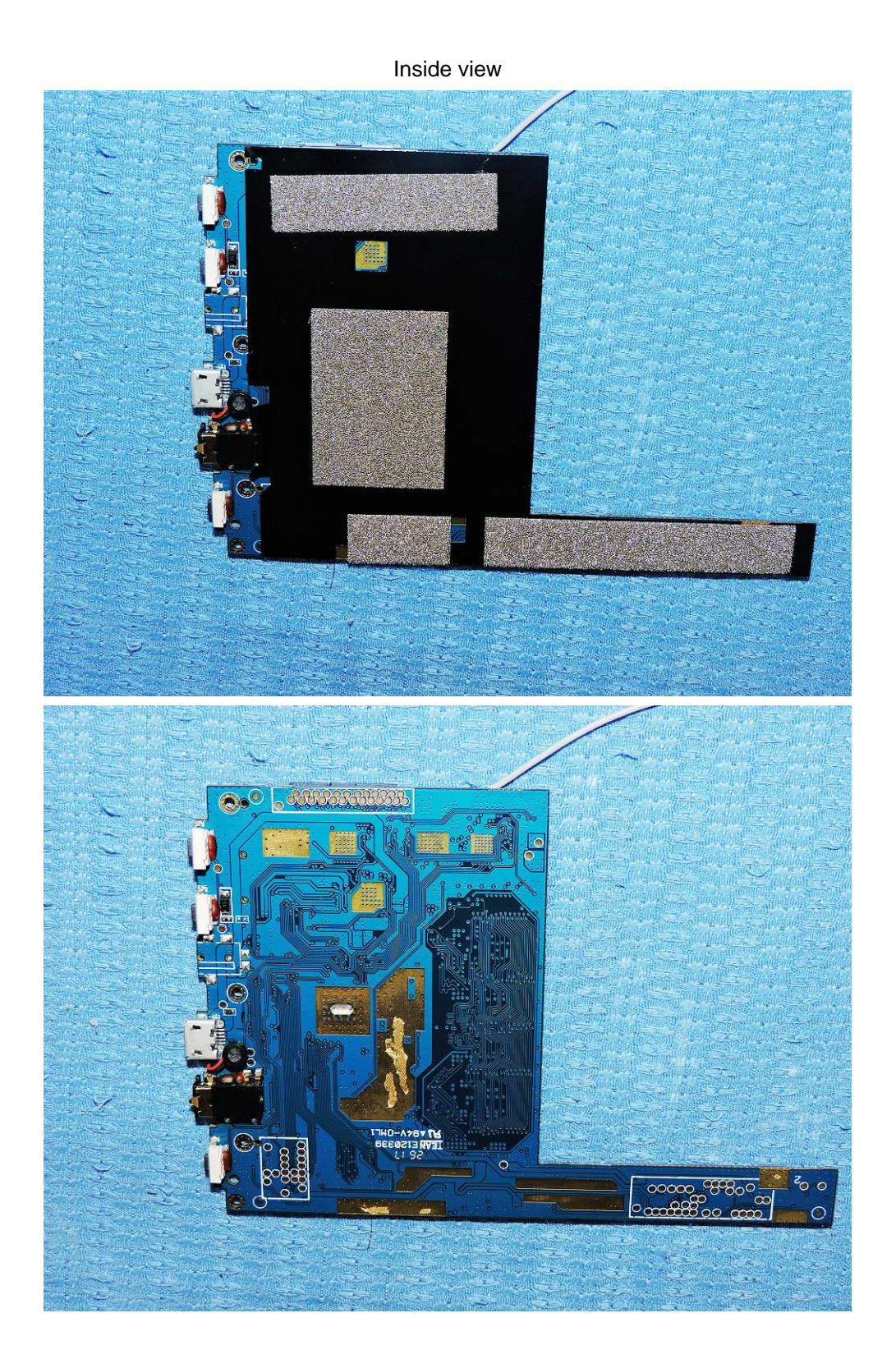

Inside view-- **Configure b)**

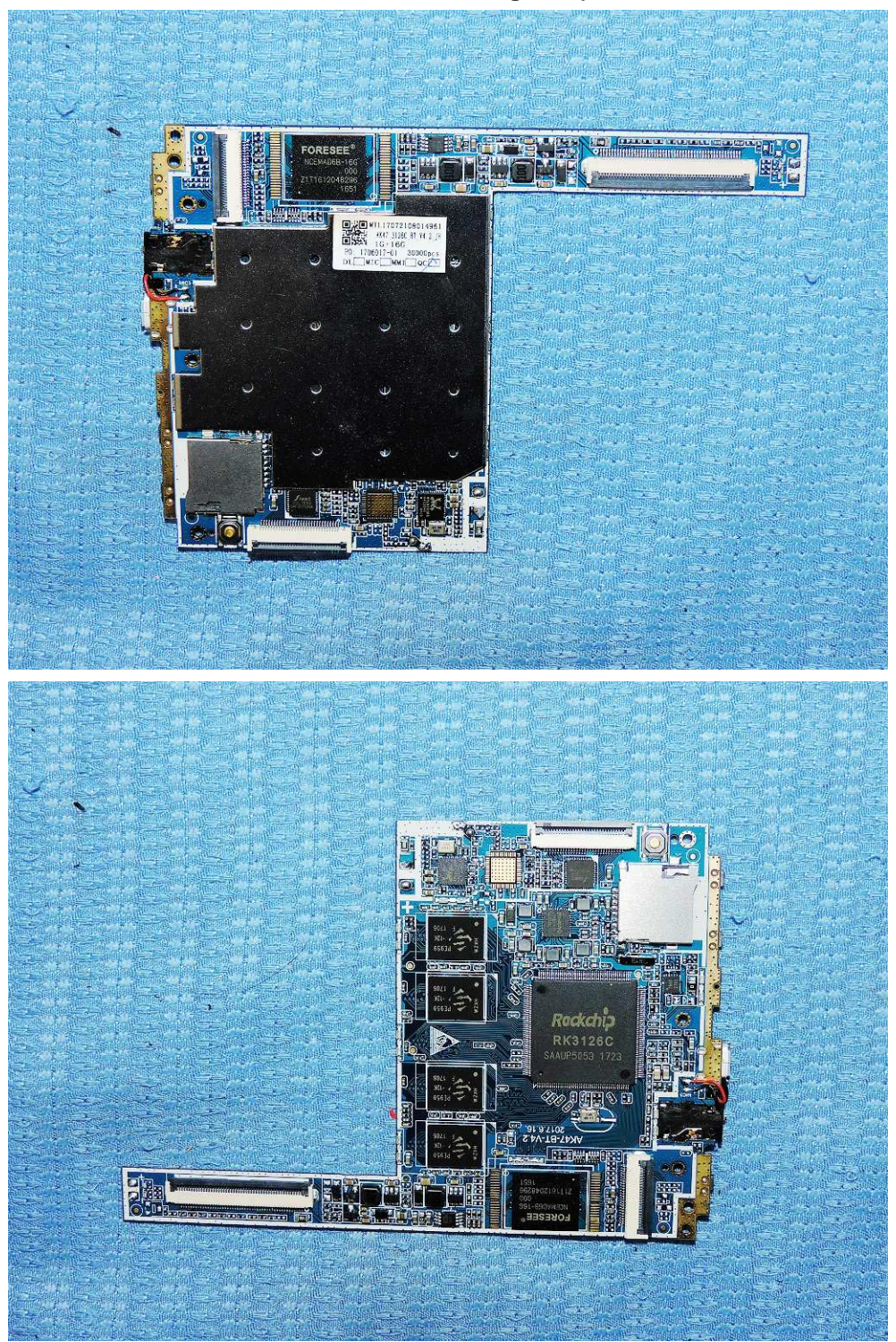